### <span id="page-0-0"></span>Trouver de l'information sur un nom de domaine

Stéphane Bortzmeyer stephane+jdll@bortzmeyer.org

JDLL - 25 mai 2024

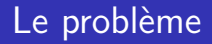

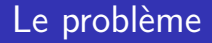

Quelque chose ne va pas avec un nom de domaine et on veut des informations pour agir.

## Le problème

- Quelque chose ne va pas avec un nom de domaine et on veut des informations pour agir.
- Vous avez déjà eu le cas ?

## Le problème

- Quelque chose ne va pas avec un nom de domaine et on veut des informations pour agir.
- Vous avez déjà eu le cas ?
- Quelles informations cherchiez-vous?

## Le problème

- Quelque chose ne va pas avec un nom de domaine et on veut des informations pour agir.
- Vous avez déjà eu le cas ?
- Quelles informations cherchiez-vous?
- Quelles méthodes et outils avez-vous utilisés ?

**KORKARYKERKER POLO** 

**Kロトメ部トメミトメミト ミニのQC** 

### Les attributs d'un nom de domaine

## Les attributs d'un nom de domaine

### En général, un nom de domaine a :

- Un titulaire,
- . Un contact administratif
- Un contact technique
- Un registre
- Un BE (Bureau d'Enregistrement)

K ロ ▶ K 個 ▶ K 할 ▶ K 할 ▶ 이 할 → 이익 @

### Les attributs d'un nom de domaine

- En général, un nom de domaine a :
	- Un titulaire,
	- Un contact administratif
	- Un contact technique
	- **Un registre**
	- Un BE (Bureau d'Enregistrement)
- Mais attention, **ça dépend**. Je vous le dirai souvent mais **je simplifie, en fait, c'est plus compliqué que cela**.

**KORK EXTERNE PROVIDE** 

### Les attributs d'un nom de domaine

- En général, un nom de domaine a :
	- Un titulaire,
	- Un contact administratif
	- Un contact technique
	- **Un registre**
	- Un BE (Bureau d'Enregistrement)
- Mais attention, **ça dépend**. Je vous le dirai souvent mais **je simplifie, en fait, c'est plus compliqué que cela**.
- L'industrie des noms de domaine est compliquée.

**KORKARYKERKER POLO** 

### Loi Informatique & Libertés en France,

- Loi Informatique & Libertés en France,
- **•** Autres lois,

- Loi Informatique & Libertés en France,
- **•** Autres lois,
- Politique du registre.

K ロ ▶ K 個 ▶ K 할 ▶ K 할 ▶ 이 할 → 이익 @

K ロ ▶ K @ ▶ K 할 ▶ K 할 ▶ | 할 | © 9 Q @

## Et quand elles sont publiques

K ロ ▶ K 個 ▶ K 할 ▶ K 할 ▶ 이 할 → 9 Q Q →

# Et quand elles sont publiques

Elles peuvent être incorrectes, depuis le début, ou bien par dégradation avec le temps.

# Et quand elles sont publiques

- Elles peuvent être incorrectes, depuis le début, ou bien par dégradation avec le temps.
- Elles peuvent être mal interprétées (99 % des messages sur Twitter quand le type-qui-s-y-connait joue à l'investigation numérique).

**KORKARYKERKER POLO** 

**KORKARYKERKER POLO** 

# Et quand elles sont publiques

- Elles peuvent être incorrectes, depuis le début, ou bien par dégradation avec le temps.
- **Elles peuvent être mal interprétées.**
- Les outils sont faciles à utiliser, leur résultat difficile à interpréter.

## La mauvaise méthode

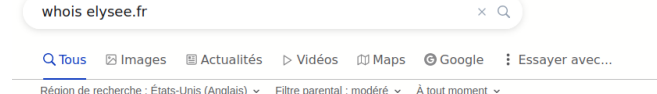

https://www.whois.com > whois > elysee.fr

#### Whois elysee.fr

%% See https://www.afnic.fr/en/domain-names-and-support/everything-there-is-to-know-about-domainnames/find-a-domain-name-or-a-holder-using-whois/ %% %% domain: elysee fr status: ACTIVE epostatus: serverUpdateProhibited eppstatus: serverTransferProhibited eppstatus: serverDeleteProhibited ...

https://ns.tools > www.elvsee.fr

#### WWW.ELYSEE.FR - Check DNS, MX and whois test ... - NS.tools

Retrouvez toute l'actualité du Président Emmanuel Macron sur le site officiel de la Présidence de la République, et (re)plongez au cœur de l'histoire de la République française. ... Content-Security-Policy-Report-Only: default-src 'self' https:; base-uri https://www.elysee.fr; ...

https://nstools.fr > elysee.fr

#### NsTools.fr: ELYSEE.FR - Analyse DNS, MX et whois du domaine elysee.fr

Audit du domaine ELYSEE.FR : Rapport d'analyse technique des whois, DNS, MX et serveur web du domaine elvsee.fr

I https://www.elysee.fr > la-presidence > cabinet-du-president-de-la-republiqu...

#### Équipe du Président | Élysée

Retrouvez la composition du cabinet du président de la République française, l'État-major particulier et les différents services.

K ロ ▶ K @ ▶ K 할 ▶ K 할 ▶ | 할 | © 9 Q @

# Pourquoi ce n'est pas bien

K ロ ▶ K 個 ▶ K 할 ▶ K 할 ▶ 이 할 → 9 Q Q →

### Pourquoi ce n'est pas bien

Les algorithmes du moteur de recherche ont pu vous entrainer n'importe où,

**KORKARYKERKER POLO** 

### Pourquoi ce n'est pas bien

- Les algorithmes du moteur de recherche ont pu vous entrainer n'importe où,
- Les plate-formes qui relaient vos requêtes vers le registre peuvent mentir ou, plus souvent, servir des résultats dépassés.

**KORKARYKERKER POLO** 

## Pourquoi ce n'est pas bien

- Les algorithmes du moteur de recherche ont pu vous entrainer n'importe où,
- Les plate-formes qui relaient vos requêtes vers le registre peuvent mentir ou, plus souvent, servir des résultats dépassés.
- Il faut une source **qui fasse autorité**, en général le registre.

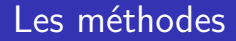

### On parle parfois de RDDS (Registration Data Directory Services).

KO K K Ø K K E K K E K V K K K K K K K K K

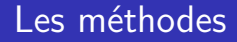

### On parle parfois de RDDS.

### Web

K ロ ▶ K @ ▶ K 할 ▶ K 할 ▶ | 할 | © 9 Q @

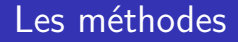

On parle parfois de RDDS.

- Web
- RDAP (Registration Data Access Protocol)

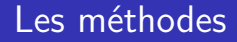

On parle parfois de RDDS.

- Web
- RDAP
- whois (RFC 3912)

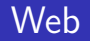

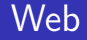

Simple et connu,

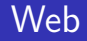

- Simple et connu,
- Principal problème : il faut connaitre le site Web du registre,

KO K K Ø K K E K K E K V K K K K K K K K K

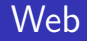

- Simple et connu,
- Principal problème : il faut connaitre le site Web du registre,
- Solution : <https://www.iana.org/domains/root/db>. Notez que cela ne marche pas pour <.com>.

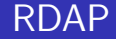

Registration Data Directory Services

KO K K Ø K K E K K E K V K K K K K K K K K

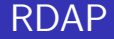

• Surtout pour les programmeureuses,

K ロ ▶ K @ ▶ K 할 ▶ K 할 ▶ | 할 | © 9 Q @

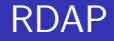

- Surtout pour les programmeureuses,
- Permet des traitements automatisés (surveillance de l'expiration, contrôle des serveurs de noms, des changements de titulaire. . .),

### RDAP

- Surtout pour les programmeureuses,
- **·** Permet des traitements automatisés,
- $\bullet$  HTTPS  $+$  JSON,

### RDAP

- Surtout pour les programmeureuses,
- Permet des traitements automatisés,
- $\bullet$  HTTPS  $+$  JSON,
- <https://lookup.icann.org/> est un client RDAP en Javascript : Web et RDAP en même temps,

**KORKARYKERKER POLO** 

### RDAP

- Surtout pour les programmeureuses,
- **Permet des traitements automatisés.**
- $\bullet$  HTTPS  $+$  JSON,
- <https://lookup.icann.org/> est un client RDAP en Javascript : Web et RDAP en même temps,
- Pas beaucoup de clients perfectionnés.

Principal problème : pas déployé partout.

**KORKARYKERKER POLO** 

## whois

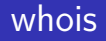

### Le traditionnel, toujours très utilisé,

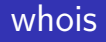

- Le traditionnel, toujours très utilisé,
- Format non structuré et non standard mais beaucoup d'outils pour l'analyser,

### whois

- Le traditionnel, toujours très utilisé,
- Format non structuré et non standard mais beaucoup d'outils pour l'analyser,
- Il faut indiquer le serveur mais la plupart des clients whois utilisent des heuristiques qui vous en dispensent.

**KORKARYKERKER POLO** 

# Et encore d'autres pièges

# Et encore d'autres pièges

Il y a les registres épais (l'information sociale est au registre), ce sont la grande majorité,

## Et encore d'autres pièges

- Il y a les registres épais (l'information sociale est au registre),
- et les registres minces (l'information sociale est au BE),

## <span id="page-44-0"></span>Et encore d'autres pièges

- Il y a les registres épais (l'information sociale est au registre),
- et les registres minces (l'information sociale est au BE),
- RDAP sait gérer. Les clients whois se débrouillent en général.